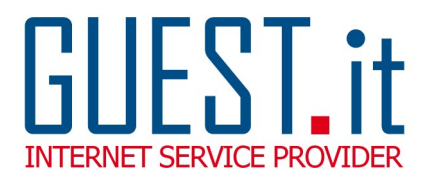

**RICHIESTA ACCESSI FTP**

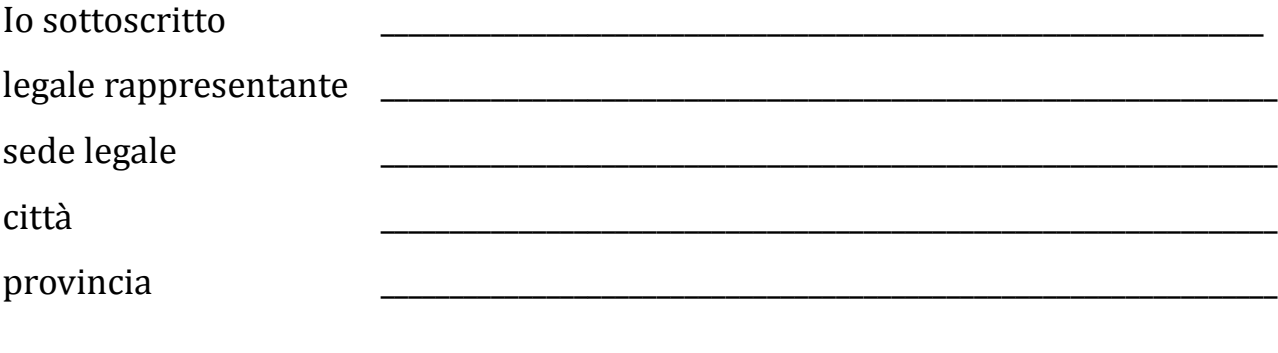

con la presente, sono a richiedere gli accessi FTP del dominio

www.

Al ricevimento di tali parametri, manlevo GUEST.it S.r.l. da qualsiasi responsabilità di sorta sul funzionamento del sito e sono consapevole che sarà mia cura effettuare copie di backup del sito, in quanto GUEST.it S.r.l. non avrà più copie aggiornate del sito stesso.

In fede

data  $/$  /  $/$ 

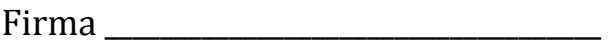

Si allega copia di un documento di identità.

## **DA INVIARE VIA FAX al numero 0541 664611**